# **Paper/Manuscript Title**

# **First Author**

*Designation of Author(PG Student, Assistant Professor etc.,) Affiliated Department of (Civil, Mechanical, Electrical etc.,) Engineering Institute/Industry /College/University Name*

# **Second Author Third Author**

*Designation of Author( PG Student, Assistant Professor etc.,) Designation of Author(PG Student, Assistant Professor etc.,) Affiliated Department of (Civil, Mechanical, Electrical etc.,) Engineering*

# **Fourth Author Fifth Author**

*Designation of Author(PG Student, Assistant Professor etc.,) Designation of Author(PG Student, Assistant Professor etc.,) Affiliated Department of (Civil, Mechanical, Electrical etc.,) Engineering Institute/Industry /College/University Name Institute/Industry /College/University Name*

*Affiliated Department of (Civil, Mechanical, Electrical etc.,) Engineering Institute/Industry /College/University Name Institute/Industry /College/University Name*

*Affiliated Department of (Civil, Mechanical, Electrical etc.,) Engineering*

# **Abstract**

Here this document is made live template for authors. They can easily download this Template and use it for preparation of manuscript. Various parts of document are already inserted in the style sheet. Do Not Use Special Characters, Symbols, or Mathematical equation in your Title or Abstract. These instructions give you guidelines for preparing papers for GRDJE Journals. Use this document as a template if you are using Microsoft Word 7/10/13 or later. Otherwise, use this document as an instruction set. The electronic file of your paper will be formatted further at GRDJE. Paper titles should be written in uppercase and lowercase letters, no tall uppercase. Avoid writing long formulas with subscripts in the title; short formulas that identify the elements are fine (e.g., "X, Y"). Do not write "(Invited)" in the title. Full names of authors are preferred in the author field, but are not required. Put a space between authors' initials. Define all symbols used in the abstract. Do Not Cite References In The Abstract. Do not delete the blank line immediately above the abstract; it sets the footnote at the bottom of this column.

**Keywords- Minimum 5 keywords are necessary** \_\_\_\_\_\_\_\_\_\_\_\_\_\_\_\_\_\_\_\_\_\_\_\_\_\_\_\_\_\_\_\_\_\_\_\_\_\_\_\_\_\_\_\_\_\_\_\_\_\_\_\_\_\_\_\_\_\_\_\_\_\_\_\_\_\_\_\_\_\_\_\_\_\_\_\_\_\_\_\_\_\_\_\_\_\_\_\_\_\_\_\_\_\_\_\_\_\_

**Style: KEYWORD** 

**I. INTRODUCTION**

**Style: HEADING 1 FROM STYLE** 

When Author goes for GRDJE Template then they can use page layout view from the view and they can use MS Word for making their manuscript. Authors have to writing their research work in this paragraph without any space. They have to use times new roman font for making this paragraph and font should be in 10mm size.it is simple normal word not use any kind of word like italic, bold etc.,

# **II. AUTHOR GUIDELINE FOR MANUSCRIPT PREPARATION**

When you open GRDJE Template, select "Page Layout" from the "View" menu in the menu bar (View | Page Layout), (these instructions assume MS Word 6.0. Some versions may have alternate ways to access the same functionalities noted here). Then, type over sections of GRDJE Template or cut and paste from another document and use markup styles. The pull-down style menu is at the left of the Formatting Toolbar at the top of your Word window (for example, the style at this point in the document is "Text"). Highlight a section that you want to designate with a certain style, then select the appropriate name on the style menu. The style will adjust your fonts and line spacing. Do not change the font sizes or line spacing to squeeze more text into a limited number of pages. Use italics for emphasis; do not underline.

To insert images in Word, position the cursor at the insertion point and either use Insert | Picture | From File or copy the image to the Style: Heading 1 from style Gallery Style: Keywords from style Gallery this is Template for GRDJE paper. (Please enter paper title here) (GRDJE/ Volume XX / Issue XX / XXXX) All rights reserved by www.grdjournals.com 2 Windows clipboard and then Edit | Paste Special | Picture (with "float over text" unchecked). GRDJE will do the final formatting of your paper. This is paragraph for more information of your related work which u can write it here.

*A. Acronyms and Abbreviations* 

**Style: HEADING 2 FROM STYLE** 

Define abbreviations and acronyms the first time they are used in the text, even after they have already been defined in the Abstract. Abbreviations such as GRDJE, SI, ac, and dc do not have to be defined. Abbreviations that incorporate periods should Not have spaces: write "C.N.R.S.," not "C. N.

### *1) Sub Point*

Use your topic in this sub topic that you can use with your research work detail about those topics.

### *B. Other Recommendation of Sub Topic*

If you can use your work here for providing related topics details.

# **III. MATHEMATICS**

Here you can use your mathematics word related your work which should be in 10mm size. Here you can put anything which are related to work with mathematics related also and not only mathematics word but you can put your related research work also. if it is in English word or whatever words. You can write it down.

If you are using Word, use either the Microsoft Equation Editor or the Math Type add-on (http://www.mathtype.com) for equations in your paper (Insert | Object | Create New | Microsoft Equation or Math Type Equation). "Float over text" should not be selected.

$$
(x+a)^n = \sum_{k=0}^n {n \choose k} x^k a^{n-k} \qquad \qquad \text{---(1)}
$$

Author can add there images and research work also.

The word "data" is plural, not singular. The subscript for the permeability of vacuum  $Q_0$  is zero, not a lowercase letter "o." The term for residual magnetization is "remanence"; the adjective is "remanent"; do not write "remnance" or "remnant." Use the word "micrometer" instead of "micron." A graph within a graph is an "inset," not an "insert." The word "alternatively" is preferred to the word "alternately" (unless you really mean something that alternates). Use the word "whereas" instead of "while" (unless you are referring to simultaneous events). Do not use the word "essentially" to mean "approximately" or "effectively." Do not use the word "issue" as a euphemism for "problem." When compositions are not specified, separate chemical symbols by en-dashes; for example, "XY" indicates the intermetallic compound  $X_2Y_2$  whereas "X-Y" indicates an alloy of some composition  $X_nY_{1-n}$ . Be aware of the different meanings of the homophones "affect" (usually a verb) and "effect" (usually a noun), "complement" and "compliment," "discreet" and "discrete," "principal" (e.g., "principal investigator") and "principle" (e.g., "principle of measurement"). Do not confuse "imply" and "infer." Prefixes such as "non," "sub," "micro," "multi," and "ultra" are not independent words; they should be joined to the words they modify, usually without a hyphen. There is no period after the "et" in the Latin abbreviation "et al." (It is also italicized). The abbreviation "i.e.," means "that is," and the abbreviation "e.g.," means "for example" (these abbreviations are not italicized).

For more information go on our website.

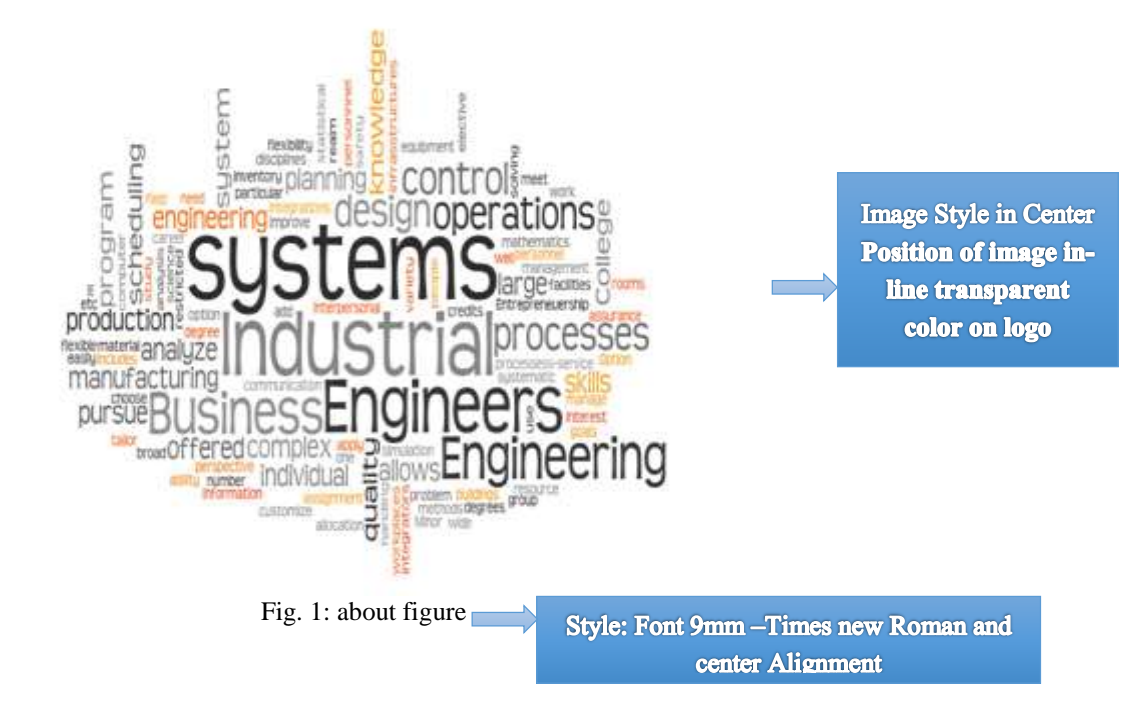

In Image Caption Size should be in 9mm size and it should be in center and 6point space after figure name.

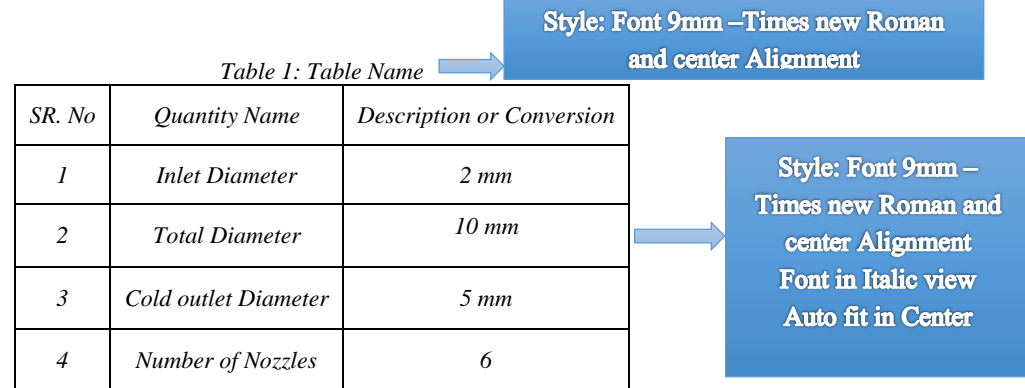

In table all words should be in 9mm size and italic also

# **IV. GUIDELINE FOR MORE PREPARATION**

# *A. Types of Data*

Authors have to right down their Graphical represented work also.

They are submitting their related work in GRDJE Journal.

Use either SI (MKS) or CGS as primary units. (SI units are strongly encouraged.) English units may be used as secondary units (in parentheses). This applies to papers in data storage. For example, write "15 Gb/cm2 (100 Gb/in<sup>2</sup>)." An exception is when English units are used as identifiers in trade, such as "3½-in disk drive." Avoid combining SI and CGS units, such as current in amperes and magnetic field in oersteds. This often leads to confusion because equations do not balance dimensionally. If you must use mixed units, clearly state the units for each quantity in an equation.

# *B. Using Figure*

Authors can submit their figure with their sub topic also.

**Style: HEADING 3 FROM STYLE** *1) Subtopic*

You can use your point as bullet also which should be in  $(-)$ .

- Good work
- Great work

Your point related in number then it should be in numbering also.

- 1) Good work
- 2) Great work

# *C. Referencing a Figure or Table within Your Paper*

When referencing your figures and tables within your paper, use the abbreviation "Fig." even at the beginning of a sentence. Do not abbreviate "Table." Tables should be numbered with Roman Numerals.

# **V. CONCLUSIONS**

A conclusion section is not required. Although a conclusion may review the main points of the paper, do not replicate the abstract as the conclusion. Conclusion is giving more information of your work in short form and giving suggestion that what Kind of suggestion want in this research.

**APPENDIX**

**Style: HEADING 1 FROM STYLE Numbering None** 

if needed then appear before the acknowledgment and references.

# **ACKNOWLEDGMENT**

In this you can put your guide and colleague name that who can help you in your research work and also in most cases, sponsor and financial support acknowledgments are placed in the unnumbered footnote on the first page, not here.

# **REFERENCES AND FOOTNOTES**

# *A. References*

References need not be cited in text. When they are, number citations on the line, in square brackets inside the punctuation. Multiple references are each numbered with separate brackets. When citing a section in a book, please give the relevant page numbers. In text, refer simply to the reference number. Do not use "Ref." or "reference" except at the beginning of a sentence: "Reference shows." Please do not use automatic endnotes in Word, rather, type the reference list at the end of the paper using the "References" style.

Reference numbers are set flush left and form a column of their own, hanging out beyond the body of the reference. The reference numbers are on the line, enclosed in square brackets. In all references, the given name of the author or editor is abbreviated to the initial only and precedes the last name. Use them all; use et al. only if names are not given. Use commas around Jr., Sr., and III in names. Abbreviate conference titles. When citing GRD Journal for Engineering transactions, provide the issue number, page range, volume number, year, and/or month if available. When referencing a patent, provide the day and the month of issue, or application. References may not include all information; please obtain and include relevant information. Do not combine references. There must be only one reference with each number. If there is a URL included with the print reference, it can be included at the end of the reference.

Other than books, capitalize only the first word in a paper title, except for proper nouns and element symbols. For papers published in translation journals, please give the English citation first, followed by the original foreign-language citation See the end of this document for formats and examples of common references. For a complete discussion of references and their formats, see "The GRD Journal for Engineering Style Manual," available as a PDF link off the Author Digital Toolbox main page.

#### *B. Footnotes*

Number footnotes separately in superscripts (Insert | Footnote). Place the actual footnote at the bottom of the column in which it is cited; do not put footnotes in the reference list (endnotes). Use letters for table footnotes.

**REFERENCES**

**Style: HEADING 1 FROM STYLE Numbering None** 

References need not be cited in text. When they are, number citations on the line, in square brackets inside the punctuation. Multiple references are each numbered with separate brackets. When citing a section in a book, please give the relevant page numbers. In text, refer simply to the reference number. Do not use "Ref." or "reference" except at the beginning of a sentence: "Reference shows." Please do not use automatic endnotes in Word, rather, type the reference list at the end of the paper using the "References" style

#### *Basic*

[1] Author 1, Author 2, "Manuscript Title", Journals Name, Vol. xx, Issue xx, Year, page. 1-4.

- [2] John Doe, M. kelvin "Review on A Controlling of an Industrial Robotic ARM", Journal, Vol. xx, Issue xx, year, pp.1-6.
- [3] Manas z , Jemco c, Liza k., "A framework for clustering evolving data streams", Journal for XYZ ,Vol. xx, Issue XX, , pp. 1-8

#### *Book References*

- [4] GRD Books
- [5] GRD journals Book

#### *Website References*

- [6] www.grdjournals.com
- [7] www.globalresearch.com

#### *Example*

- [8] www.grdjournals.com
- [9] www.globalresearch.com

## *Basic Format for Books*

[10] M. L. Author, "Title of chapter in the book," in Title of His Published Book, vth ed. City of Publisher, Country if not

[11] China: Abbrev. of Publisher, year, ch. v, sec. v, pp. xxx-xxx.

#### *Examples*

[12] J. D. Young, "Synthetic structure of industrial plastics," in Plastics, 2nd ed., vol. 3, J. Peters, Ed. New York: McGraw-Hill, 1964, pp. 15–64.

[13] K.-K. Chen, Linear Networks and Systems. Belmont, CA: Wadsworth, 1993, pp. 123–135.

#### *Basic Format for Periodicals*

[14] M. K. Author, "Name of paper," Abbrev. Title of Periodical, vol. v, no. v, pp. xxx-xxx, Abbrev. Month, year.

#### *Examples*

- [15] D. U. Duncombe, "Infrared navigation—Part II: An assessment of feasibility," GRD Journal for Engineering Trans. Electron Devices, vol. ED-12, no. 2, pp. 34–39, Jan. 1959.
- [16] A. P. Wigner, "Theory of traveling-wave optical laser," Phys. Rev., vol. 134, pp. A635–A646, Dec. 1965.
- [17] B. H. Miller, "A note on reflector arrays," GRD Journal for Engineering Trans. Antennas Propagat., to be published.

#### *Basic Format for Reports*

[18] J. K. Author, "Title of report," Abbrev. Name of Co., City of Co., Abbrev. State, Rep. xxx, year.

#### *Examples*

- [19] M. E. Reber, R. L. Michell, and C. J. Carter, "Oxygen absorption in the earth's atmosphere," Aerospace Corp., Los Angeles, CA, Tech. Rep. TR-0200 (4230-46)-3, Nov. 1988.
- [20] N. H. Davis and J. R. Cogdell, "Calibration program for the 16-foot antenna," Elect. Eng. Res. Lab., Univ. Texas, Austin, Tech. Memo. NGL-006-69-3, Nov. 15, 1987.

#### *Basic Format for Handbooks*

[21] Name of Manual/Handbook, x ed., Abbrev. Name of Co., City of Co., Abbrev. State, year, pp. xxx-xxx.

#### *Examples*

[22] Transmission Systems for Communications, 3rd ed., Western Electric Co., Winston-Salem, NC, 1985, pp. 44–60.

[23] Motorola Semiconductor Data Manual, Motorola Semiconductor Products Inc., Phoenix, AZ, 1988.

#### *Basic Format for Books (When Available Online)*

[24] Author. (year, month day). Title. (edition) [Type of medium]. volume (issue). Available: site/path/file

#### *Example*

[25] D. Jones. (1991, May 10). Networks. (3rd ed.) [Online]. Available: http://www.atm.com

#### *Basic Format for Journals (When Available Online)*

[26] Author. (year, month). Title. Journal. [Type of medium]. volume (issue), pages. Available: site/path/file

#### *Example*

[27] R. J. Vidmar. (1991, Aug.). On the use of atmospheric plasmas as electromagnetic reflectors. GRD Journal for Engineering Trans. Plasma Sci. [Online]. 21(3), pp. 876–880. Available: http://www.halcyon.com/pub/journals/21ps03-vidmar

#### *Basic Format for Papers Presented at Conferences (When Available Online)*

[28] Author. (year, month). Title. Presented at Conference title. [Type of Medium]. Available: site/path/file

#### *Example*

[29] PROC. Corp., MA. Intranets: Internet technologies deployed behind the firewall for corporate productivity. Presented at INET96 Annual Meeting. [Online]. Available: http://home.process.com/Intranets/wp2.htp

#### *Basic Format for Reports and Handbooks (When Available Online)*

[30] Author. (year, month). Title. Comp an y. C ity, State or Country. [Type of Medium]. Available: site/path/file

#### *Example*

- [31] F. L. Talleen. (1995, Apr.). The internet Architecture: Managing information in the paradigm. Amdahl Corp., CA. [Online]. Available: http://www.amdahl.com/doc/products/bsg/intra/infra/html
- [32] Basic format for computer programs and electronic documents (when available online): ISO recommends that capitalization follow the accepted practice for the language or script in which the information is given.

#### *Basic Format for Patents (When Available Online)*

[33] Name of the invention, by inventor's name. (year, month day). Patent Number [Type of medium]. Available: site/path/file

#### *Example*

[34] Musical toothbrush with adjustable neck and mirror, by L.M.R. Brooks. (1992, May 19). Patent D 326 189

[Online]. Available: NEXIS Library: LEXPAT File: DESIGN

#### *Basic Format for Conference Proceedings (Published)*

[35] F. K. Author, "Title of paper," in Abbreviated Name of Conf., City of Conf., Abbrev. State (if given), year, pp. xxxxxx.

#### *Example*

[36] M. B. Payne and J. R. Stern, "Wavelength-switched pas- sively coupled single-mode optical network," in Proc. IOOC-ECOC, 1986, pp. 585–590.

#### *Example for Papers Presented at Conferences (Unpublished)*

[37] D. Ebehard and E. Voges, "Digital single sideband detection for interferometric sensors," presented at the 2nd Int. Conf. Optical Fiber Sensors, Stuttgart, Germany, Jan. 2-5, 1984.

#### *Basic Format for Theses (M.S.) And Dissertations (Ph.D.)*

[38] M. K. Author, "Title of thesis," M.S. thesis, Abbrev. Dept., Abbrev. Univ., City of Univ., Abbrev. State, year.

[39] M. K. Author, "Title of dissertation," Ph.D. dissertation, Abbrev. Dept., Abbrev. Univ., City of Univ., Abbrev. State, year.

#### *Basic Format for The Most Common Types of Unpublished References*

- [40] M. K. Author, private communication, Abbrev. Month, year.
- [41] M. K. Author, "Title of paper," unpublished.
- [42] M. K. Author, "Title of paper," to be published.

#### *Examples*

- [43] A. Harrison, private communication, May 1992.
- [44] C. Smith, "An approach to graphs of linear forms," unpublished.
- [45] C. Brahms, "Representation error for real numbers in binary computer arithmetic," GRD Journal for Engineering Computer Group Repository, Paper R-86- 90.